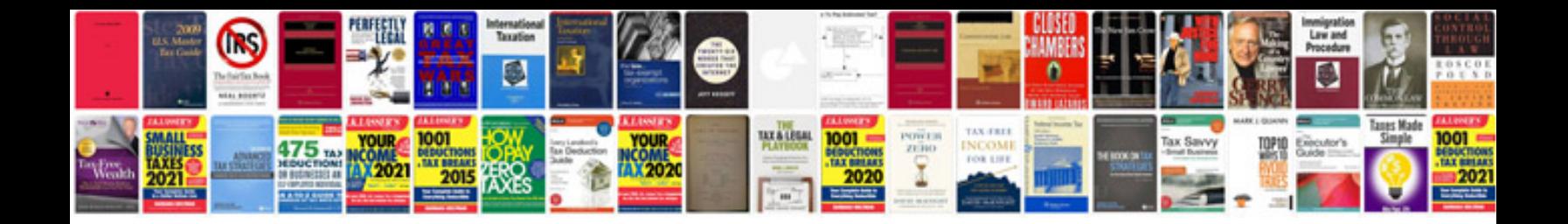

**Ham radio manual**

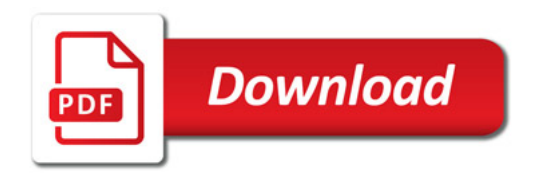

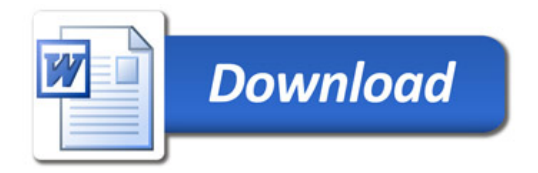